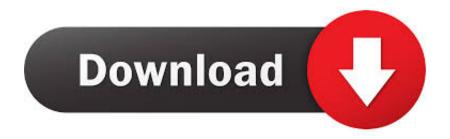

#### **Getting Autodesk For Mac**

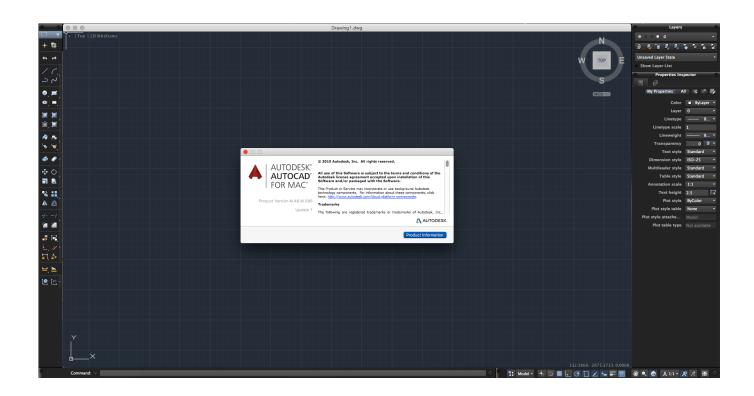

## Getting Autodesk For Mac

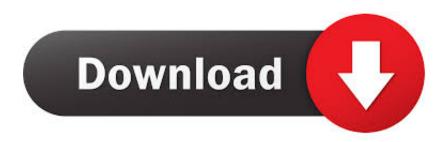

1/3

Need to run but own a Mac ® computer? Don't worry, we have a solution that doesn't involve purchasing a second computer or partitioning your hard drive—and saves some serious money.

- 1. autodesk fusion 360 getting started
- 2. autodesk revit getting started guide
- 3. autodesk maya getting started

Trey utilizes his creative passion for designing quality and functional prosthetics at a price that enables widespread availability for anyone in need.. Trey also loves macOS ® "I am a Mac user through and through, always have been and always will be," he says.. "Your software makes it extremely enjoyable to use Windows when I absolutely have to.. Parallels Toolbox is awesome, too! Keep up the great work You've stolen another customer from VMware!" We're so thankful for users like Trey who took the time to research other options and ended up with our product as their golden solution.

### autodesk fusion 360 getting started

autodesk fusion 360 getting started, autodesk inventor getting started, autodesk revit getting started guide, autodesk forge getting started, autodesk maya getting started, getting started with autodesk sketchbook, autodesk eagle getting started, autodesk revit getting started, autodesk vault getting started, autodesk getting started, autodesk getting started, autodesk getting started with autodesk getting started with autodesk forge, getting started with autodesk revit, getting started with autodesk robot, getting rid of autodesk <u>Yandere Simulator Download Mac 2017</u>

"Trey utilizes Parallels Desktop to run a Windows 10 virtual machine, which allows him to create with Autodesk Inventor Professional 2019.. Has enabled millions of users worldwide to run Windows on Mac for over 12 years.. Take advantage of new AutoCAD web and mobile apps, enabling workflows from anywhere.. Our incredible users range from students and basic users with day-to-day needs, to professionals such as developers and engineers. Mac 550 Manual

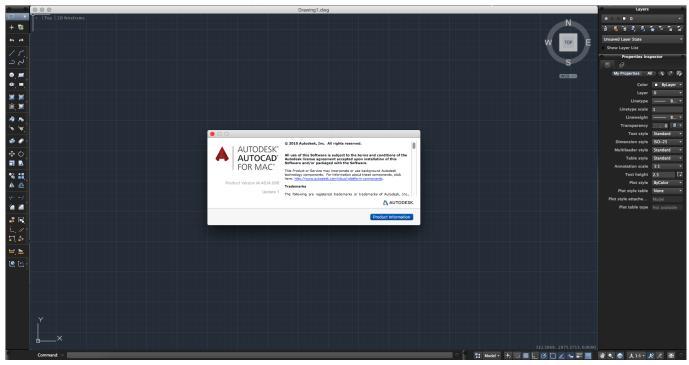

Olympus Stylus Drivers For Mac

## autodesk revit getting started guide

#### Learn To Do Makeup For Mac

Trey didn't always use Parallels Desktop to run Windows on Mac He started with other virtualization competitors but found that the performance wasn't exactly what he was looking for.. The secret to our success lies with our incredible users who accomplish the unexpected every day, running Windows, Linux, and other popular OSes on their Mac without rebooting.

Datavideo Teleprompter Pro Server For Mac

# autodesk maya getting started

Sopcast For Mac Vlc

"Parallels Desktop has a well thought-out user experience/interface and is a much better product, holistically, than competitor VM software.. His career goal is to make meaningful contributions to the healthcare sphere by designing medical devices that positively impact people's lives.. Now when you subscribe to AutoCAD®, get access to AutoCAD 2D and 3D CAD software, plus industry-specific toolsets.. Compare AutoCAD vs AutoCAD for Mac It offers professional-grade 3D mechanical design, documentation, and product simulation tools.. AutoCAD products for Mac include much of the functionality of the Windows versions but have a look and feel that is familiar to Mac users and a feature set designed for the Mac OS environment.. If you're like Trey and need to run Windows-specific software on macOS, we encourage you to try a and get started with virtualization today.. Parallels Desktop helps them accomplish so much more We're spotlighting one such user,, who has a Master of Science in Biomedical Engineering from Binghamton University.. Autodesk Inventor is 3D computer-aided design (CAD) software for product development. 0041d406d9 Txt To Fb2 For Mac

0041d406d9

The Last Men On Eart

3/3